# Lab 2: Data Types

# INSERT YOUR NAME HERE (INSERT YOUR UW NETID HERE)

# Due by 23:59pm on Jan 23, 2024

### **Total Points: 40**

#### **Part 1. Review Questions (2+5+3 pts)**

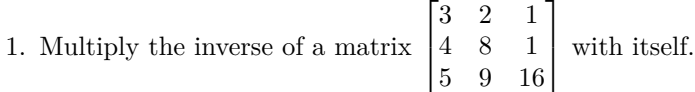

Also, return those entries that are bigger than  $10^{-9}$ .

*# Your code here*

2. Make a list lst1 with components

- 1:15 under the name num vec;
- matrix(15:1, ncol = 3) under the name mat;
- rep(c("a", "x"), each = 3) under the name char vec;
- list( $x = c(1,2)$ ,  $y=$ "STAT 302") under the name sublst.

Answer the following questions using R:

- Compute the sum of the component num vec;
- What is the element in position [2,3] in the component mat?
- What is the third element in the component char vec?
- Use the function strsplit() with argument split = "" to split the subcomponent y in the component sublst. What is the data type for the result strsplit()?
- Subset the result after strsplit() via [[1]]. What is the fifth element of this character vector?

*# Your code here*

- 3. Download the family.txt shown in Lecture 2 to your laptop. Then, read the file into R using the function read.delim(). Then, compute the following statistics in R:
- What is the standard deviation of ages in family.txt?
- What is the percentage of males in family.txt?
- What is the maximum BMI within all the female individuals?

```
# Your code here
```
## **Part 2: Normal Distribution (2+5+3+4 pts)**

R provides several functions for the normal/Gaussian distribution:

- dnorm() computes the density function of a normal distribution;
- pnorm() calculates the percentiles (or equivalently, the cumulative distribution function) of a normal distribution;
- qnorm() returns the quantiles of a normal distribution;
- **rnorm**() generates the normally distributed random variables.

Use R to answer the following questions:

1. Create and store a vector norm\_vec with 100*,* 000 random variables from a Normal distribution with mean 6 and standard deviation 2. Print out the first 7 elements of norm\_vec using the function head().

```
set.seed(123) ## Don't change this line. It makes the result reproducible.
# Your code starts from here
```
- 2. Plot two histograms, one with the first 100 elements of norm\_vec, and the other with all the elements of norm vec. Set the argument  $freq = FALSE$  for both histograms for better comparisons.
- Change the x axis labels for both histograms to "Observations".
- Set their titles as "Histogram of  $N(6,2)$  distributed random sample with n=THE CORRECT NUMBER OF SAMPLE POINTS". Remember to change "THE CORRECT NUMBER OF SAMPLE POINTS".
- Answer it by words: Which one looks more symmetric?

*# Your code starts from here*

3. Standardize the vector norm vec to  $N(0, 1)$  by subtracting its mean and then dividing it by its standard deviation. Name it as norm\_vec\_std. Compute the standard deviation of norm\_vec\_std. Also, what is the percentage of observations in norm vec std that are greater than 1.644854?

*# Your code here*

- 4. Apply the function pnorm() (without specifying any other arguments) to the vector norm\_vec\_std. Then, compute its mean and variance after applying the function pnorm(). Finally, plot its histogram after applying the function pnorm() with the argument freq = FALSE.
- Describe in words what do you see from the histogram. (Hint: How is the height of each bin compared with others?)

*# Your code here*

# **Part 3: Binomial Distribution (4pts per question)**

The binomial distribution Bin(*m, p*) is defined by the number of successes in *m* independent trials, each have probability *p* of success. Think of flipping an (unfair) coin *m* times, where the coin could be biased and has probability *p* of landing on heads.

Similar to the above normal distribution, R also provides several functions for the binomial distribution:

- dbinom() computes the probability mass function of a binomial distribution;
- pbinom() calculates the percentiles (or equivalently, the cumulative distribution function) of a binomial distribution;
- qbinom() returns the quantiles of a binomial distribution;
- rbinom() generates the random variables from a binomial distribution.
- 1. Initialize a matrix binom\_mat with 3 columns and 100 rows, whose entries are all NA.
- Then, fill in each column with random samples from binomial distributions with  $m = 300, p = 0.25$ (first column),  $m = 300, p = 0.5$  (second column), and  $m = 300, p = 0.75$  (third column), respectively.
- Compute the column means of binom\_mat.

```
set.seed(1234) ## Don't change this line. It makes the result reproducible.
# Your code starts from here
```
- 2. Compute the means of every 10 elements in the first column of binom\_mat. There should be 10 mean values in total. Then, output the median of these 10 mean values. Assign it to a variable MoM.
- Compared with the mean of the first column of binom\_mat, is MoM closer to the expected mean 75? (Output a logical TRUE/FALSE using R!)

#### *# Your code here*

- 3. Now, change the first element in the first column of binom\_mat to -100. Then, repeat what we did in Question 2 (i.e., compute the means of every 10 elements in the first column of binom\_mat and then calculate the median as MoM2.)
- Now, compared with the mean of the first column of binom mat, is MoM2 closer to the expected mean  $m*p = 75?$  (Output a logical TRUE/FALSE using R!)

*# Your code here*

- 4. Create a list binom\_lst with 3 components:
- A vector with 500 elements from a Bin(300*,* 0*.*75) and name it as binom500;
- A vector with 1000 elements from a Bin(300*,* 0*.*75) and name it as binom1000;
- A vector with 20000 elements from a Bin(300*,* 0*.*75) and name it as binom20000.
- Compute the mean of each component of binom\_lst. Which one is closest to the expected mean  $m*p$ = 225? Can you explain why?
- Look at the documentation of the functions qqnorm() and qqline(). Make QQ-plots with diagonal lines for each component of binom\_lst. Which QQ-plot is most aligned with the diagonal line? Can you explain why?

**set.seed**(1234) **## Don't change this line. It makes the result reproducible.** *# Your code starts from here*